## Маршрутный лист занятий по предмету

## **«Основы проектной деятельности»**

в рамках внеурочной деятельности

с 20.04.2020г. по 24.04.2020г.

## **Педагог: Чешенова Татьяна Валерьевна**

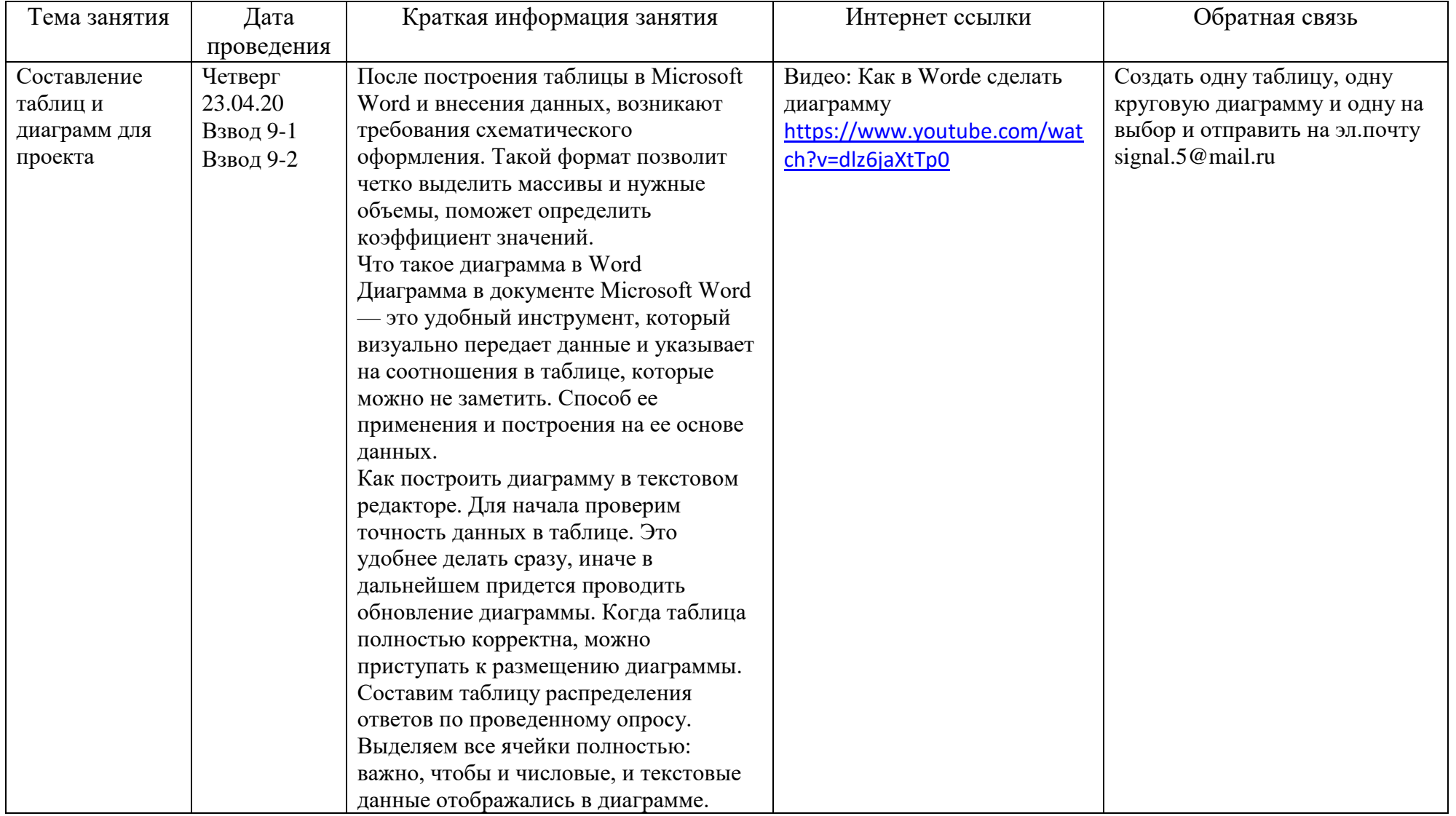

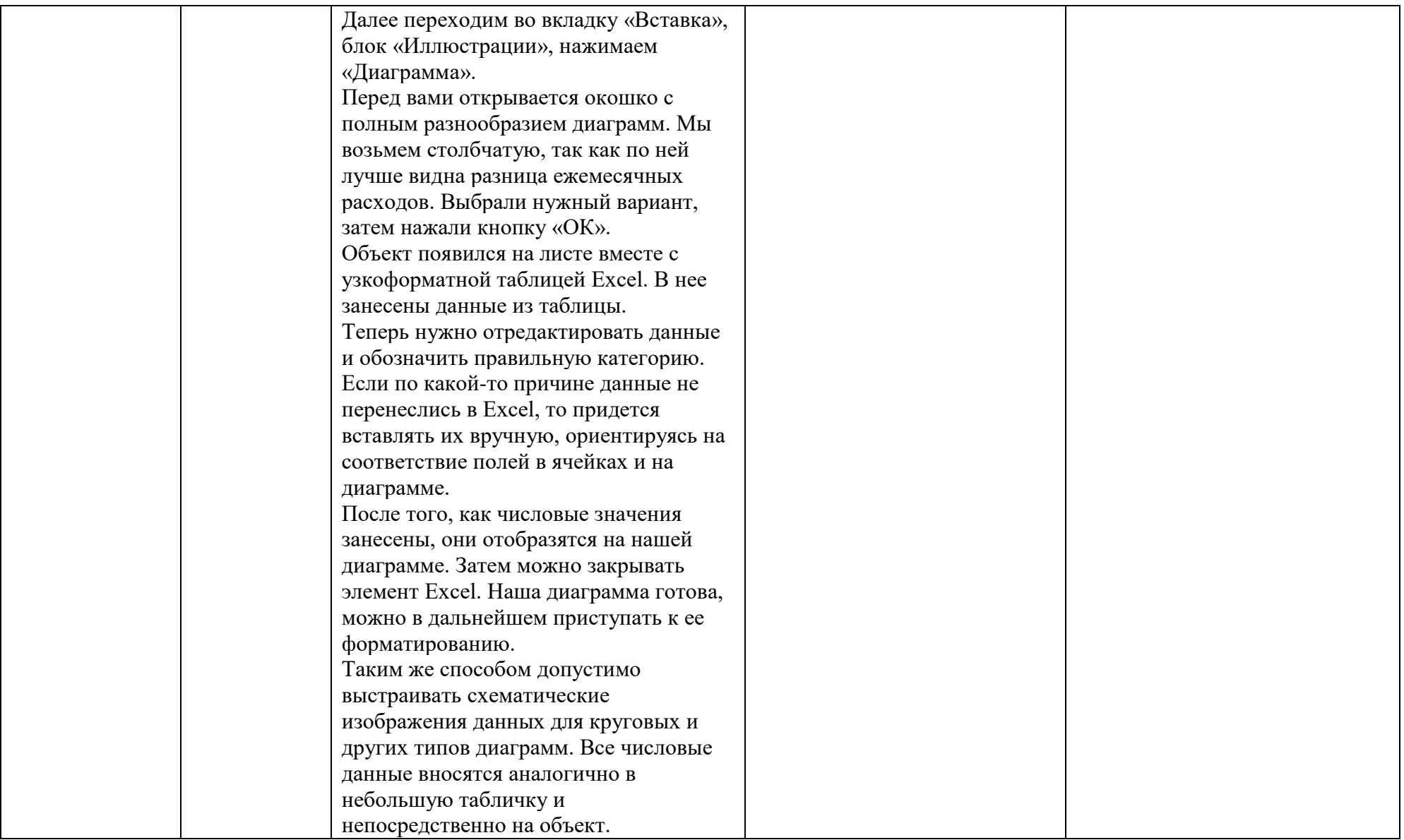